## CS 179: GPU Programming

Lecture 9 / Homework 3

### Recap

- Some algorithms are "less obviously parallelizable":
  - Reduction
  - Sorts
  - FFT (and certain recursive algorithms)

## Parallel FFT structure (radix-2)

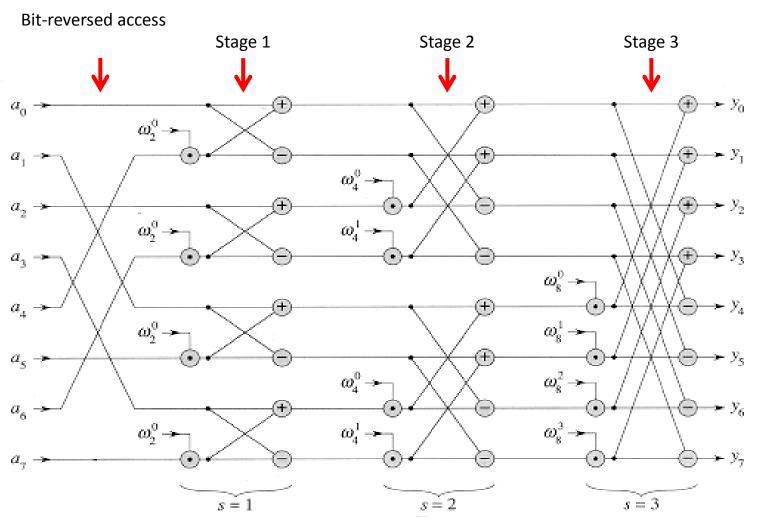

## cuFFT 1D example

```
#define NX 262144
cufftComplex *data host
        = (cufftComplex*)malloc(sizeof(cufftComplex)*NX);
cufftComplex *data back
        = (cufftComplex*)malloc(sizeof(cufftComplex)*NX);
// Get data...
cufftHandle plan;
cufftComplex *data1;
cudaMalloc((void**)&data1, sizeof(cufftComplex)*NX);
cudaMemcpy(data1, data host, NX*sizeof(cufftComplex), cudaMemcpyHostToDevice);
/* Create a 1D FFT plan. */
int batch = 1; // Number of transforms to run
cufftPlan1d(&plan, NX, CUFFT C2C, batch);
/* Transform the first signal in place. */
cufftExecC2C(plan, data1, data1, CUFFT FORWARD);
/* Inverse transform in place. */
cufftExecC2C(plan, data1, data1, CUFFT INVERSE);
cudaMemcpy(data_back, data1, NX*sizeof(cufftComplex), cudaMemcpyDeviceToHost);
```

Correction: Remember to use cufftDestroy(plan) when finished with transforms

## Today

- Homework 3
  - Large-kernel convolution
- Project Introductions

### **Systems**

Given input signal(s), produce output signal(s)

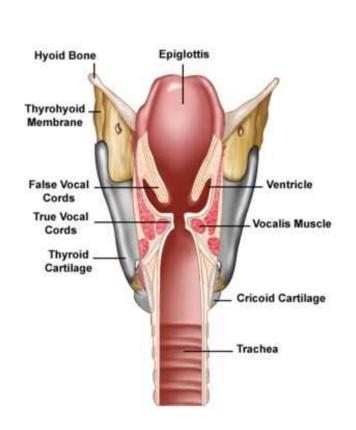

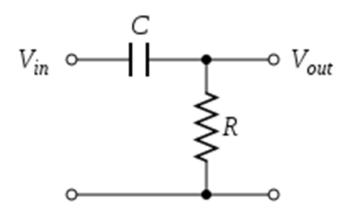

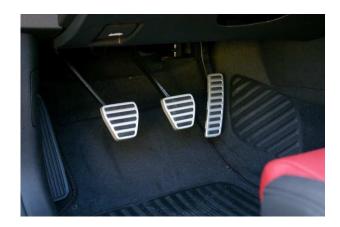

## LTI system review (Week 1)

- "Linear time-invariant" (LTI) systems
  - Lots of them!

• Can be characterized entirely by "impulse response" h[n]

Output given from input by convolution:

$$y[n] = \sum_{k=-\infty}^{\infty} x[k]h[n-k]$$

#### **Parallelization**

$$y[n] = \sum_{k=-\infty}^{\infty} x[k]h[n-k]$$

- Convolution is parallelizable!
  - Sequential pseudocode (ignoring boundary conditions):

### A problem...

- This worked for small impulse responses
  - E.g. h[n], 0 ≤ n ≤ 20 in HW 1

- Homework 1 was "small-kernel convolution":
  - (Vocab alert: Impulse responses are often called "kernels"!)

### A problem...

$$y[n] = \sum_{k=-\infty}^{\infty} x[k]h[n-k]$$

- Sequential runtime: O(n\*m)
  - (n: size of x)
  - (m: size of h)
  - Troublesome for large m! (i.e. large impulse responses)

## DFT/FFT

Same problem with Discrete Fourier Transform!

$$X_k \stackrel{\text{def}}{=} \sum_{n=0}^{N-1} x_n \cdot e^{-2\pi i k n/N}, \quad k \in \mathbb{Z}$$

- Successfully optimized and GPU-accelerated!
  - $O(n^2)$  to O(n log n)
  - Can we do the same here?

## "Circular" convolution

### "Circular" convolution

• Linear convolution:

$$y[n] = \sum_{k=-\infty}^{\infty} x[k] h[n-k]$$

Circular convolution:

$$y[n] = \sum_{k=0}^{N-1} x[k] h[(n-k) \bmod N]$$

### Example:

$$y[n] = \sum_{k=-\infty}^{\infty} x[k]h[n-k]$$

Linear convolution:

 $y[n] = \sum_{k=0}^{N-1} x[k] h[(n-k) \bmod N]$ 

Circular convolution:

$$y[0] = x[0]h[0] + x[3]h[1] + x[2]h[2] + x[3]h[1]$$
  
 $y[1] = x[0]h[1] + x[1]h[0] + x[2]h[3] + x[3]h[2]$   
 $y[2] = x[1]h[1] + x[2]h[0] + x[3]h[3] + x[0]h[2]$   
 $y[3] = x[2]h[1] + x[3]h[0] + x[0]h[3] + x[1]h[2]$ 

#### Circular Convolution Theorem\*

$$y[n] = \sum_{k=0}^{N-1} x[k] h[(n-k) \bmod N]$$

- Can be calculated by: IFFT( FFT(x) .\* FFT(h) )
- i.e.

$$\vec{X} = FFT(\vec{x})$$
  
 $\vec{H} = FFT(\vec{h})$ 

– For all i:

$$Y_i = X_i H_i$$

- Then:

$$\vec{y} = IFFT(\vec{Y})$$

#### Circular Convolution Theorem\*

$$y[n] = \sum_{k=0}^{N-1} x[k] h[(n-k) \bmod N]$$

- Can be calculated by: IFFT( FFT(x) .\* FFT(h) )
- i.e.

$$\vec{X} = FFT(\vec{x})$$
 O(n log n) Assume n > m  
 $\vec{H} = FFT(\vec{h})$  O(m log m)

– For all i:

$$Y_i = X_i H_i$$
 O(n) Total: O(n log n)

- Then:

$$\vec{y} = IFFT(\vec{Y})$$
 O(n log n)

\* DFT case

x[n] and h[n] are different lengths?

 How to linearly convolve using circular convolution?

## **Padding**

- x[n] and h[n] presumed zero where not defined
  - Computationally: Store x[n] and h[n] as larger arrays
  - Pad both to at least x.length + h.length 1

## Example: (Padding)

• 
$$x[0..3]$$
,  $h[0..1]$   $y[n] = \sum_{k=-\infty}^{\infty} x[k]h[n-k]$   
• Linear convolution:

y[0] = x[0]h[0]

y[1] = x[0]h[1] + x[1]h[0]

y[2] = x[1]h[1] + x[2]h[0]

y[3] = x[2]h[1] + x[3]h[0]

y[4] = x[3]h[1] + x[4]h[0]

N is now 
$$(4 + 2 - 1) = 5$$

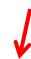

• Circular convolution: 
$$y[n] = \sum_{k=0}^{N-1} x[k] h[(n-k) \mod N]$$

$$y[0] = x[0]h[0] + x[1]h[4] + x[2]h[3] + x[3]h[2] + x[4]h[1]$$

$$y[1] = x[0]h[1] + x[1]h[0] + x[2]h[4] + x[3]h[3] + x[4]h[2]$$

$$y[2] = x[1]h[1] + x[2]h[0] + x[3]h[4] + x[4]h[3] + x[0]h[2]$$

$$y[3] = x[2]h[1] + x[3]h[0] + x[4]h[4] + x[0]h[3] + x[1]h[2]$$

$$y[4] = x[3]h[1] + x[4]h[0] + x[0]h[4] + x[1]h[3] + x[2]h[2]$$

### Summary

- Alternate algorithm for large impulse response convolution!
  - Serial: O(n log n) vs. O(mn)
    - Small vs. large m determines algorithm choice
    - Runtime does "carry over" to parallel situations (to some extent)

### Homework 3, Part 1

- Implement FFT ("large-kernel") convolution
  - Use cuFFT for FFT/IFFT (if brave, try your own)
    - Use "batch" variable to save FFT calculations
       Correction: Good practice in general, but results in poor performance on Homework 3
  - Complex multiplication kernel: Week 1-style

(HW1 difference: Consider right-hand boundary region)

### Complex numbers

- cufftComplex: cuFFT complex number type
  - Example usage:

```
cufftComplex a;
a.x = 3;  // Real part
a.y = 4;  // Imaginary part
```

Element-wise multiplying:

$$(a + bi)(c + di) = (ac - bd) + (ad + bc)i$$

# Homework 3, Part 2

#### Normalization

- Amplitudes must lie in range [-1, 1]
  - Normalize s.t. maximum magnitude is 1 (or  $1 \varepsilon$ )

How to find maximum amplitude?

#### Reduction

- This time, maximum (instead of sum)
  - Lecture 7 strategies
  - "Optimizing Parallel Reduction in CUDA" (Harris)

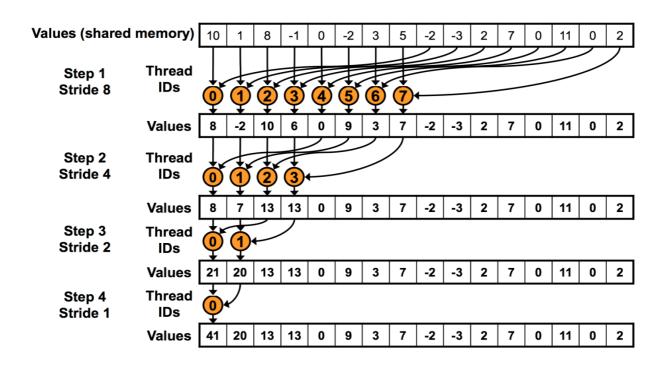

### Homework 3, Part 2

- Implement GPU-accelerated normalization
  - Find maximum (reduction)
  - Divide by maximum to normalize

## (Demonstration)

Rooms can be modeled as LTI systems!

#### Other notes

- Machines:
  - Normal mode: haru, mx, minuteman
  - Audio mode: haru

- Due date: Friday (4/24), 3 PM
  - Correction: 11:59 PM
  - Extra office hours: Thursday (4/23), 8-10 PM

# **Projects**